# Parallélépipèdes rectangles et volumes

# I) Parallélépipède rectangle ( ou pavé droit ) :

a) Définition :

 Un parallélépipède rectangle ou pavé droit est un solide ( objet à trois dimensions ) qui a six faces rectangulaires.

b) Représentation en perspective cavalière :

Définition :

 La perspective cavalière est une technique de représentation qui permet de représenter un solide en deux dimensions.

 Dans une représentation en perspective cavalière, les droites parallèles dans la réalité sont représentées par deux droites parallèles sur le dessin.

### Remarque n°1 :

 En général, en perspective cavalière, les arêtes cachées sont représentées en lignes pointillées.

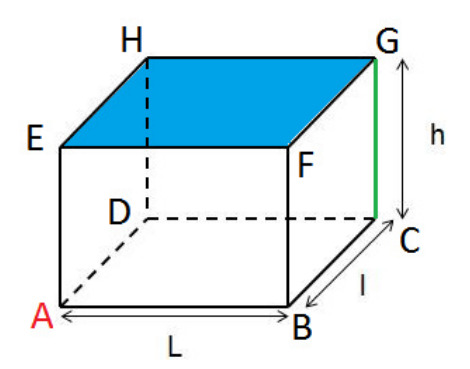

Parallélépipède rectangle ABCDEFGH

- Le point A est appelé un sommet.
- Le segment [GC] est une arête.
- Le rectangle EFGH est une face.

Remarque n°2 :

- Un parallélépipède rectangle possède 8 sommets et 12 arêtes.
- Un parallélépipède rectangle est défini par 3 dimensions : sa longueur L, sa largeur l et sa hauteur h.

# c) Cas particulier : le cube :

Définition :

Un cube est un parallélépipède rectangle dont les 6 faces sont des carrés.

Exemple :

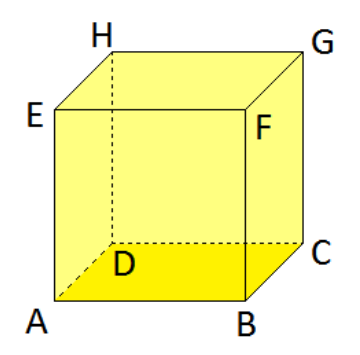

Le parallélépipède rectangle ABCDEFGH est un cube.

# Remarque :

 Les 12 arêtes d'un cube ont toutes la même longueur qu'on note en général a.

# II) Patron d'un parallélépipède rectangle :

a) Définition :

 Un patron d'un solide est un dessin qui permet, après découpage et pliage, de reconstituer ce solide. Chacune des faces est représentée en vraies grandeurs.

b) Les étapes de la réalisation d'un patron de parallélépipède rectangle :

Première étape : On considère un parallélépipède rectangle ABCDEFGH :

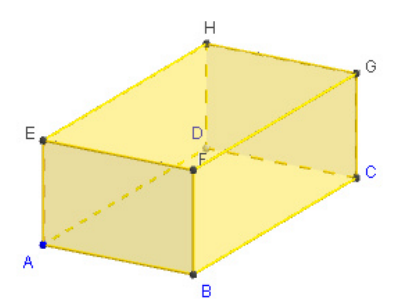

Deuxième étape : on l'«ouvre» afin d'obtenir un patron :

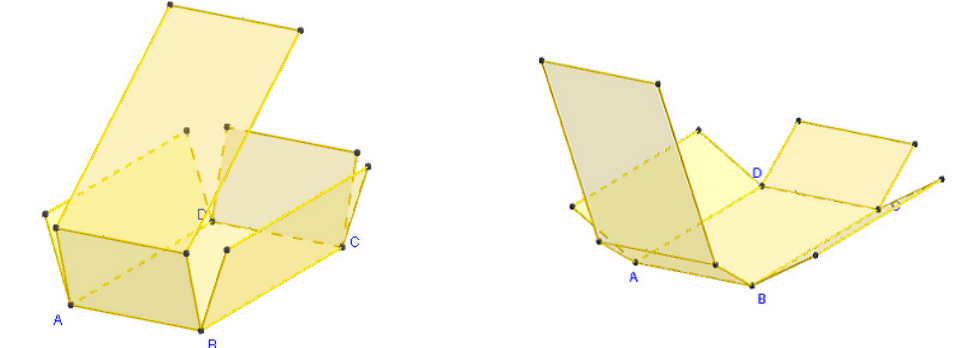

Troisième étape : il faut que toutes les faces soient situées « à plat »

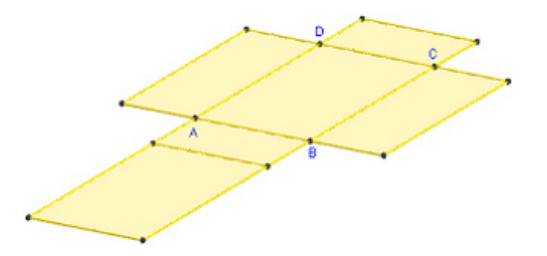

Quatrième étape : on regarde la forme de la figure obtenue : c'est UN patron de ce parallélépipède rectangle.

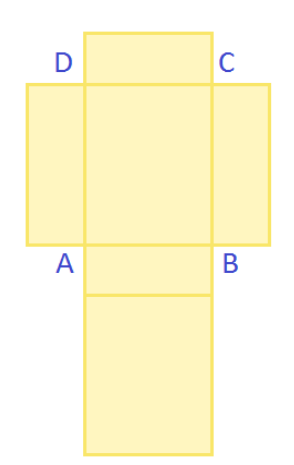

#### III) Les volumes :

١

a) Unités de volume :

# Définition :

L'unité de mesure des volumes est le mètre cube (symbole  $m^3$ ).

 En fonction des ordres de grandeurs, on peut utiliser des multiples ou des sous-multiples du mètre cube. Voici les unités les plus utilisées dans la vie de tous les jours.

 Pour des volumes inférieurs à un mètre cube, on peut utiliser *les sousmultiples du mètre cube* suivants :

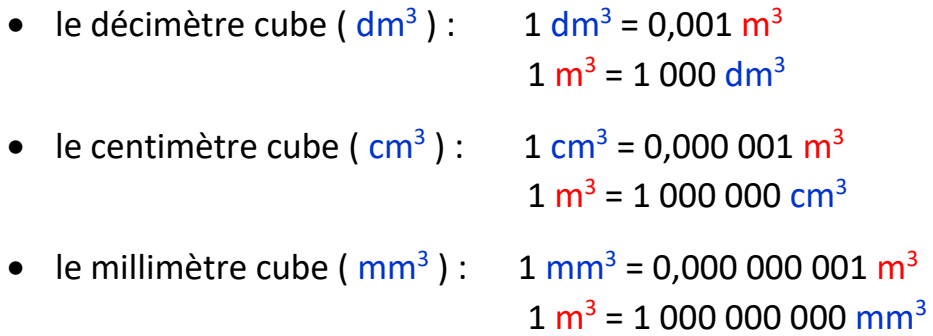

 Pour des volumes supérieurs à un mètre cube, on peut utiliser *les multiples du mètre cube* suivants :

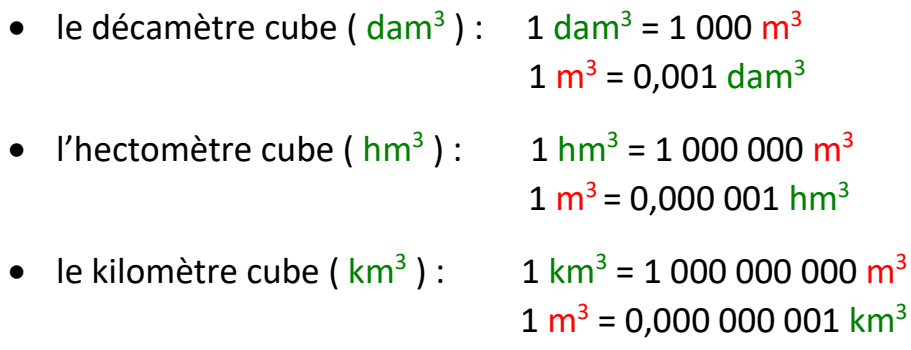

Méthode pour convertir dans une autre unité, un volume donné :

**Exemple:** on souhaite convertir 45 dm<sup>3</sup> en cm<sup>3</sup>.

 L'unité initiale, c'est-à-dire l'unité dans laquelle est exprimée le volume à convertir, est ici le dm<sup>3</sup>.

 L'unité finale, c'est-à-dire l'unité dans laquelle on veut convertir le volume, est ici le cm<sup>3</sup>.

Pour effectuer la conversion, on peut utiliser un tableau de conversion.

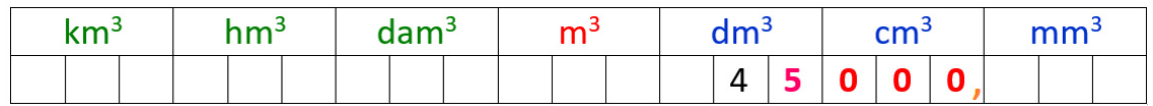

- 1) On écrit le nombre 4**5** dans le tableau, un chiffre par colonne, de façon à ce que le chiffre des unités **5** soit dans la colonne la plus à droite des décimètres cubes ( unité initiale ). S'il s'agit d'un nombre décimal, on n'écrit pas la virgule.
- 2) On ajoute éventuellement des **0** supplémentaires pour arriver à la colonne des centimètres cubes ( unité finale ).
- 3) On place la virgule dans la dernière colonne de l'unité finale, centimètres cubes ici.
- 4) On lit le nombre décimal qui correspond à la conversion de 45 dm $3}$  en cm $3$ .

On écrit alors que 45 dm<sup>3</sup> = 45 000 cm<sup>3</sup>.

#### Remarque :

Pour les volumes de la vie courante, on utilise une autre unité : le litre ( $\ell$ ).

 En fonction des ordres de grandeurs, on peut utiliser des multiples ou des sous-multiples du litre. Voici les unités les plus utilisées :

 Pour des volumes inférieurs à un litre, on peut utiliser *les sous-multiples du litre* suivants :

- le décilitre  $(d\ell)$ :  $1 d\ell = 0.1 \ell$   $(1 \ell = 10 d\ell)$
- le centilitre  $(d)$ :  $1 d = 0.01 l$   $(1 l = 100 d)$
- le millilitre  $(ml)$ :  $1 mL = 0.001l$   $(1 l = 1 000 mL)$

 Pour des volumes supérieurs à un litre, on peut utiliser *les multiples du litre* suivants :

- le décalitre  $(dal)$ :  $1 dal = 10 l$   $(1 l = 0.1 dal)$
- l' hectolitre  $(R)$ :  $1 R = 100 \ell$   $(1 \ell = 0.01 R \ell)$
- le kilolitre  $(Rl)$ :  $1 Rl = 1000 l$   $(1 l = 0.001 kl)$

Méthode pour convertir dans une autre unité, un volume donné :

Exemple : on souhaite convertir 25  $\ell$  en  $\ell$ .

 L'unité initiale, c'est-à-dire l'unité dans laquelle est exprimée le volume à convertir, est ici le l.

 L'unité finale, c'est-à-dire l'unité dans laquelle on veut convertir le volume, est ici le d.

Pour effectuer la conversion, on peut utiliser un tableau de conversion.

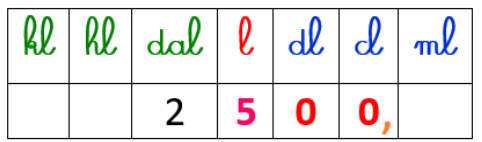

- 1) On écrit le nombre 2**5** dans le tableau, un chiffre par colonne, de façon à ce que le chiffre des unités **5** soit dans la colonne des litres ( unité initiale ). S'il s'agit d'un nombre décimal, on n'écrit pas la virgule.
- 2) On ajoute éventuellement des **0** supplémentaires pour arriver à la colonne des centilitres ( unité finale ).
- 3) On place la virgule dans la dernière colonne de l'unité finale, centilitres ici.
- 4) On lit le nombre décimal qui correspond à la conversion de  $25$  l en cl.

On écrit alors que  $25 \ell = 2500 \ell$ .

# Remarque :

 Pour le passage de l'unité officielle des volumes à l'unité de tous les jours, on peut utiliser le fait que 1 dm $^3$  = 1  $\ell$  et le tableau des conversions serait le suivant :

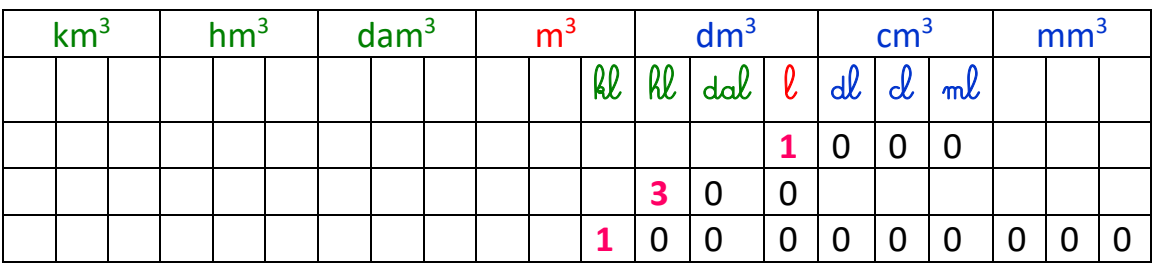

Par exemple :

 $1 \ell = 1000 \text{ cm}^3$ .

 $3 \text{ k} = 300 \text{ dm}^3$ .

 $1 \, \text{kl} = 1\,000\,000\,000\,\text{mm}^3.$ 

# b) Volume d'un parallélépipède rectangle :

Propriété :

Le volume d'un parallélépipède rectangle de dimensions  $L, \ell$  et h est :

$$
V = L \times \ell \times h
$$

Exemple :

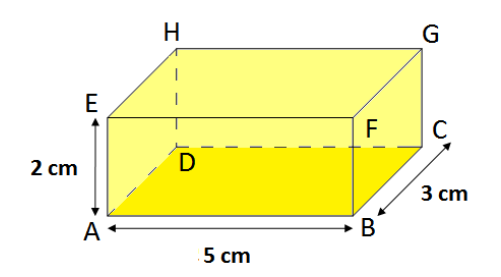

 $V_{\text{ABCDFFGH}}$  = 5  $\times$  3  $\times$  2 = 30

Le volume du parallélépipède rectangle ABCDEFGH est 30 cm<sup>3</sup>.

#### Remarque :

Le volume d'un cube d'arête de longueur a est a  $\times$  a  $\times$  a.

Exemple :

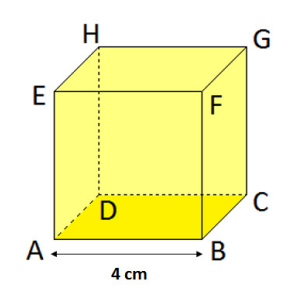

 $V_{\text{ABCDEFGH}}$  = 4  $\times$  4  $\times$  4 = 64

Le volume du cube ABCDEFGH est 64 cm<sup>3</sup>.

# c) Surface d'un parallélépipède rectangle :

Propriété :

La surface d'un parallélépipède rectangle de dimensions L, l et h est :

$$
S = 2 \times \ell \times h + 2 \times L \times h + 2 \times \ell \times L
$$

Exemple :

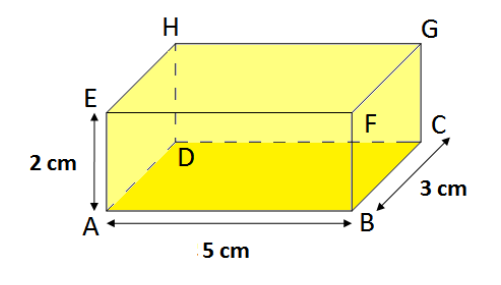

 $S_{ABCDFFGH} = 2 \times 5 \times 3 + 2 \times 5 \times 2 + 2 \times 2 \times 3$ 

 $S_{ABCDEFGH} = 30 + 20 + 12$ 

 $S_{ABCDEFGH} = 62$ 

La surface du parallélépipède rectangle ABCDEFGH est 62 cm².